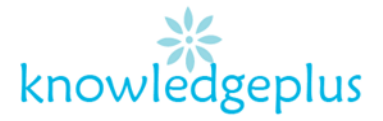

Dear Parents / Students

Due to the unprecedented situation, Knowledgeplus Training center is mobilized and will keep accompanying and supporting our students through this difficult time.

Our Staff will be continuously, **sending notes and exercises on a weekly basis** through **what's app and email**. Students are requested to **copy the notes and do the exercises** on their copybooks.

The answers to the questions below will be made available on our website on **knowledgeplus.mu/support/ict/week1.php** by 27<sup>th</sup> March 2020.

Please note that these are extra work and notes that we are providing our students and **all classes will be replaced during the winter vacation***.* 

We thank you for your trust and are convinced that, together, we will overcome these troubled times

## *ICT – Extra Notes and homework. Week 1*

### *Printer*

### **What is a printer?**

Printer is a device used for printing data from a computer onto a paper. We distinguish between local printer (connected directly to the computer) and network printer (connected directly to network)

# **Types of printers**

#### **1. Dot Matrix Printer**

 It prints characters as combination of dots. Dot matrix printers are the most popular among serial printers. These have a matrix of pins on the print head of the printer which form the character.

It prints rapidly from 50 to 500 characters per second.

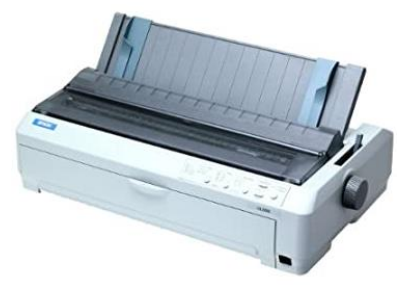

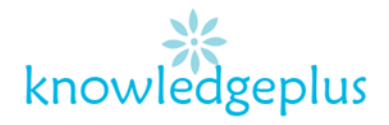

- Produces quality output.
- It uses ribbon for ink.

#### **2. Laser Printer**

 The laser printers use the light of laser beam to imprints texts and images onto the paper. Its working is similar to that of a photocopy machine. Laser printers are higher in price.

- It also delivers output on the PPM basis.
- Quality of a print is determined by Dot per inch.
- For ink, the printer uses Toner Cartridges.

## **3. Inkjet Printer**

These printers are mostly used in small-scale offices and at home. These are not only cost effective but also assures quality printing delivery. . The ink pumps out from the printer's nozzle in the vaporized form and falls on the paper in a specific pattern.

- The print quality is amazing and mostly counted on Pages Per Minute (PPM) basis. PPM depends on the quality of print you choose.
- For ink, it uses ink cartridges.

## **4. Thermal Printer**

Thermal printing (or direct thermal printing) is a digital printing process which produces a printed image by selectively heating coated thermochromic paper, or thermal paper as it is commonly known, when the paper passes over the thermal print head. The coating turns black in the areas where it is heated, producing an image.

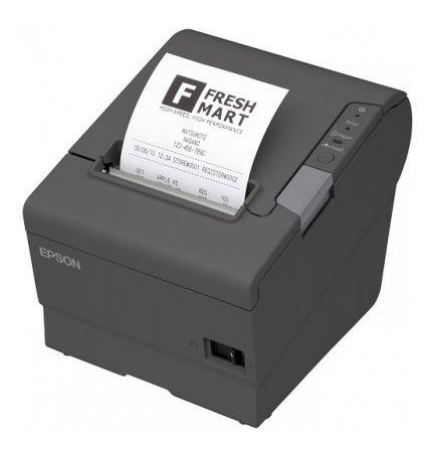

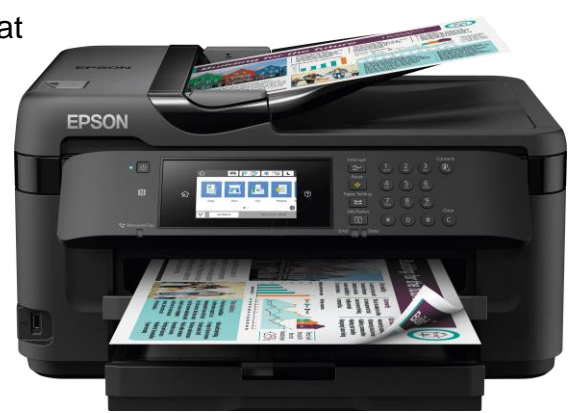

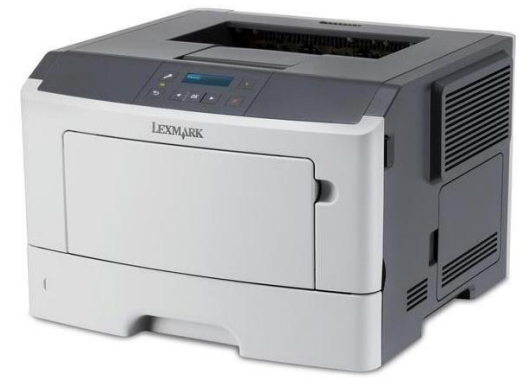

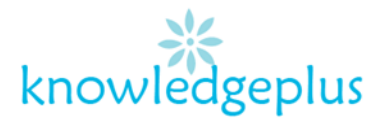

#### **Theory Questions**

- 1. What does ROM stand for? *(2 Marks)*
- 2. Give **2 advantages** and **2 disadvantages** of using computers. *(8 Marks)*
- 3. With a labelled block diagram illustrate how a computer process data. *(6 Marks)*
- 4. **Define** the following terms and give **2 examples** for each: *(6 Marks)*
	- a. Software
	- b. Storage Device
- 5. State **2 good sitting posture**, someone using a computer should adapt. *(4 Marks)*
- 6. State the functions of the following keys: *(4 Marks)*
	- a. Caps Lock
	- b. Shift
	- c. Numerical Keys
	- d. Alphabetical Keys

#### **7. Fill in the blanks with the appropriate words:**

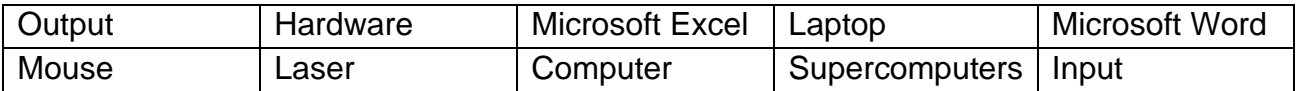

a) **\_\_\_\_\_\_\_\_\_\_\_\_\_\_\_\_** is the most appropriate software for calculating in a computer.

b) A light pen is an  $\frac{1}{2}$  device.

- c) A come is an electronic machine that works with data.
- d) <u>\_\_\_\_\_\_\_\_\_\_\_\_\_</u> are the fastest and most expensive computers.
- e) Portable computers are known as equallently provided by Portable computers are known as
- f) The input device that can point, click, drag, and scroll is the \_\_\_\_\_\_\_\_\_\_\_\_\_
- g)  $\qquad \qquad \qquad$  \_\_\_\_\_\_\_\_\_\_\_\_\_\_\_\_\_\_\_\_\_\_\_ is the parts of a computer that you can see and touch.

#### **8. Draw and label a computer system**